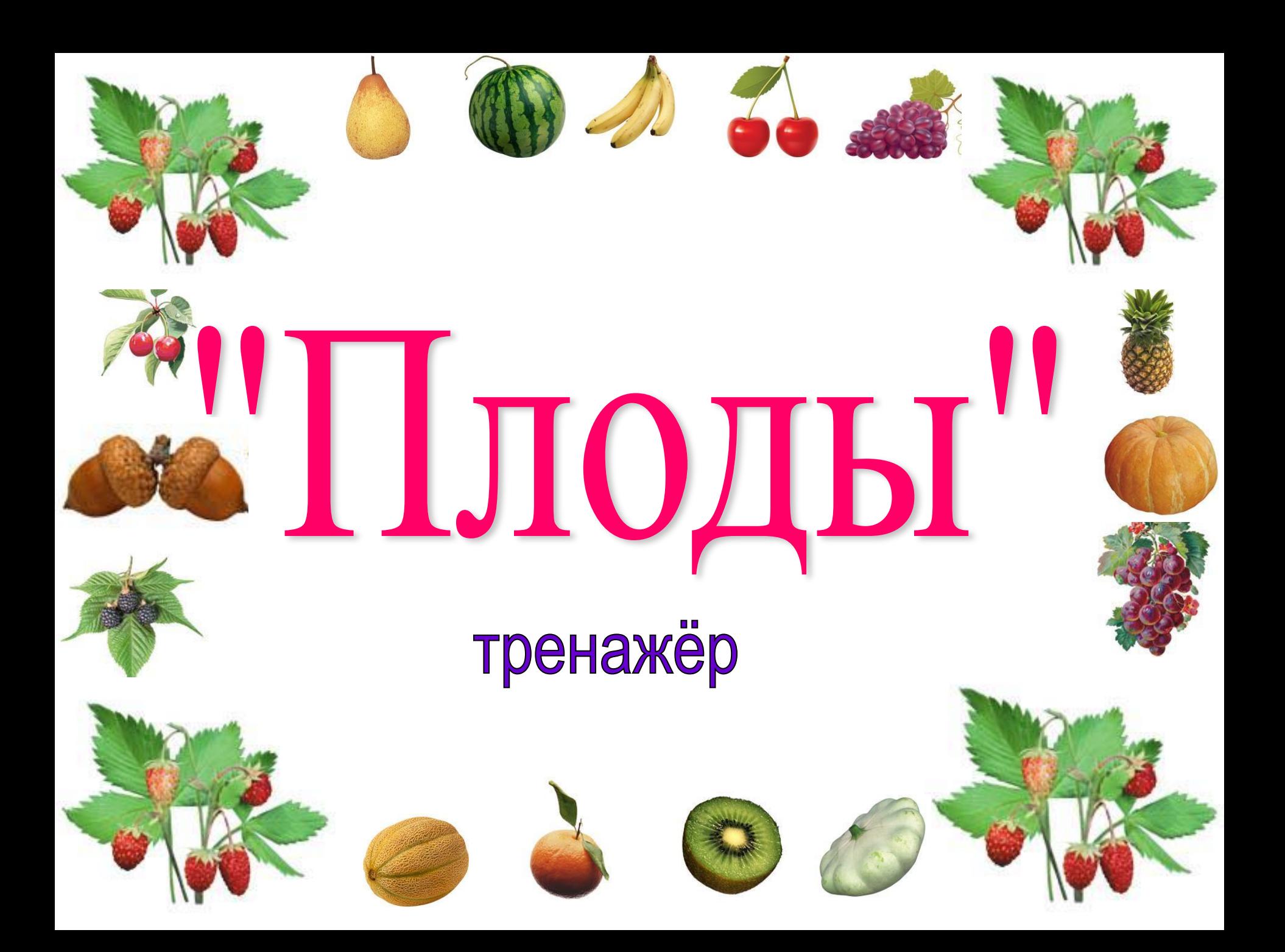

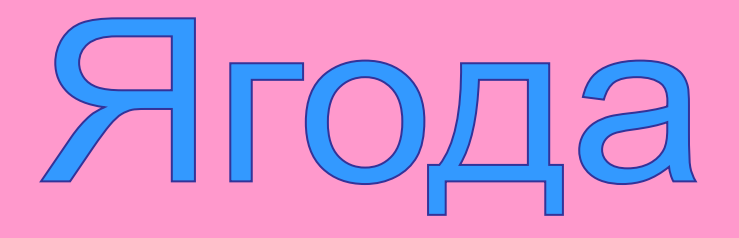

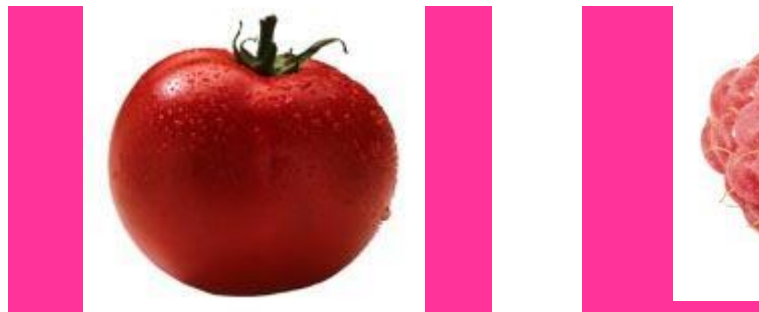

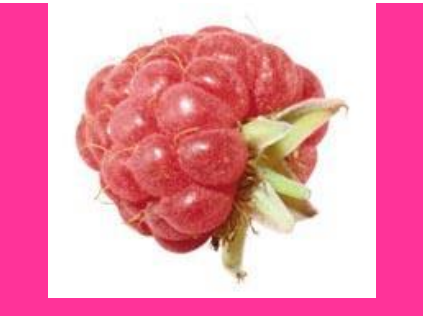

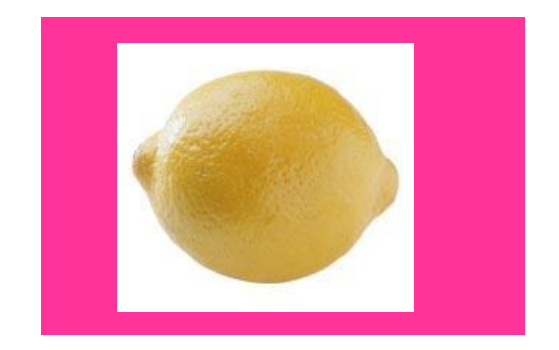

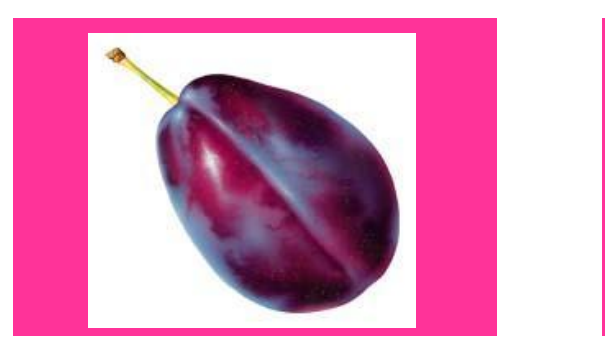

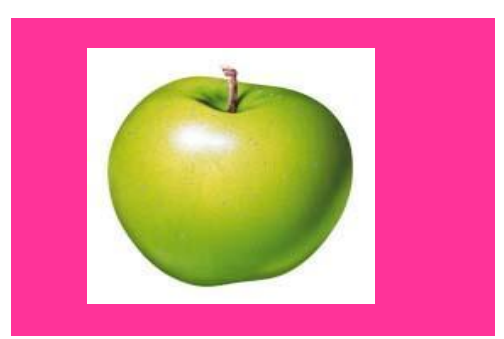

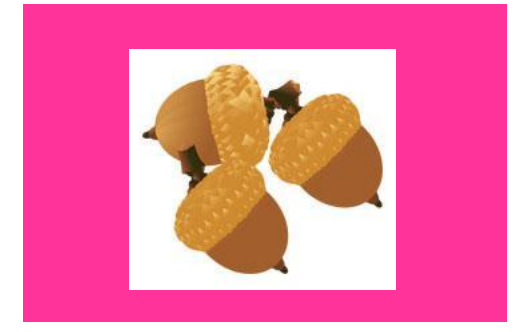

# **NomepaHeL**

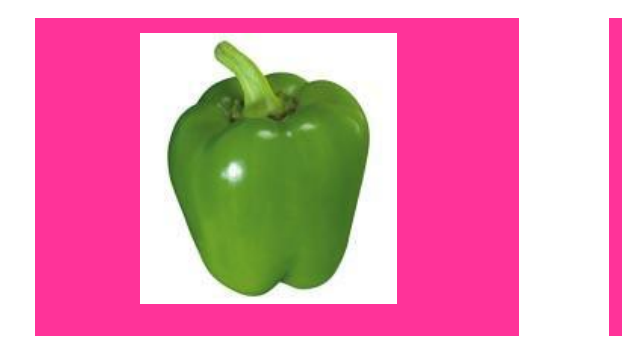

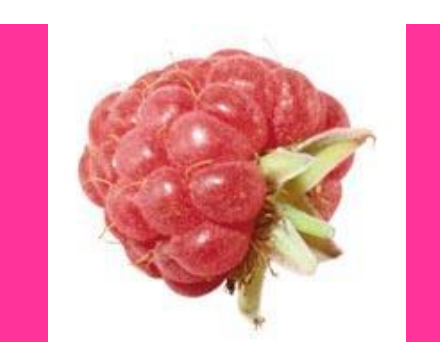

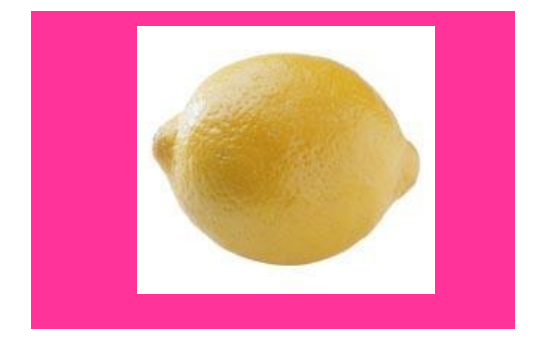

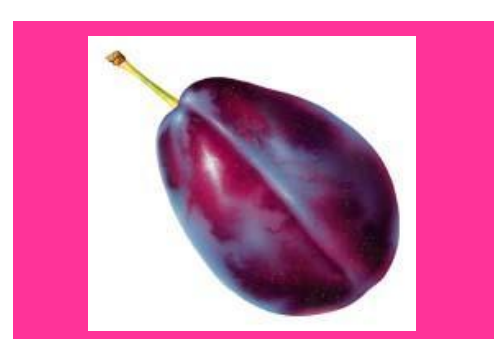

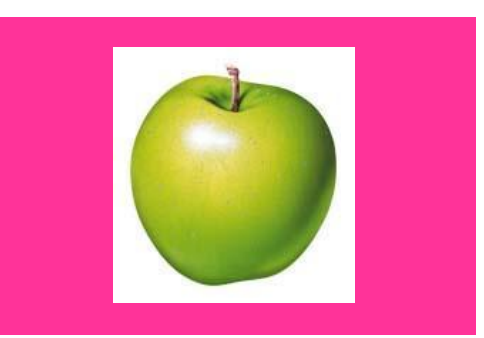

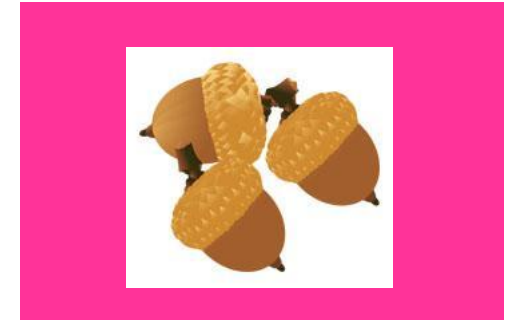

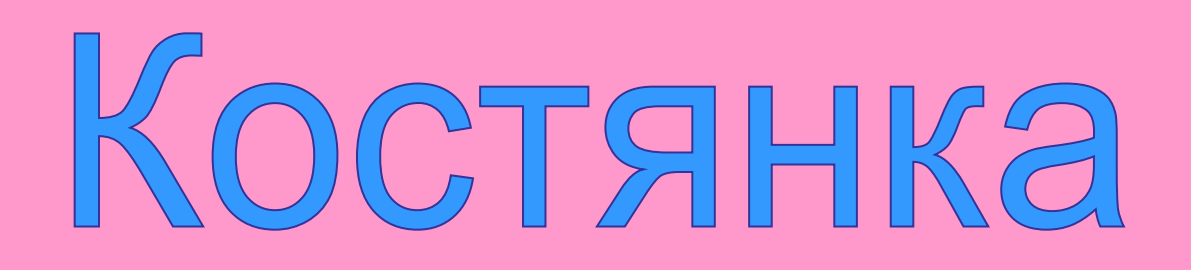

Курсор наводится на рисунок

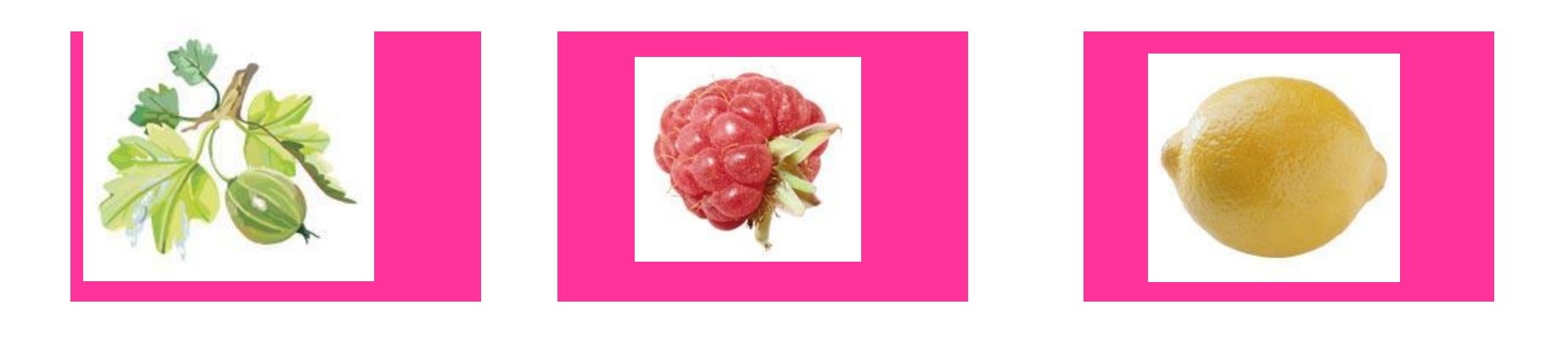

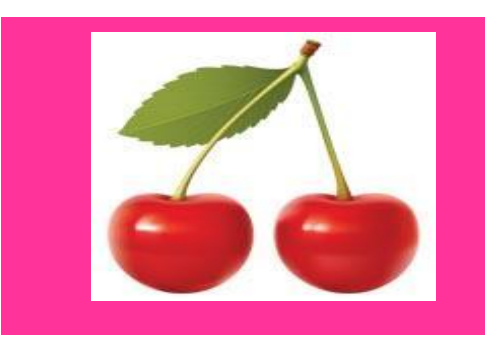

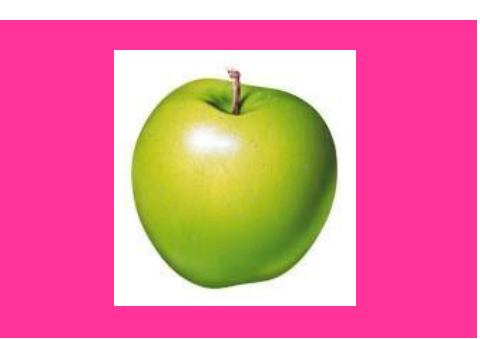

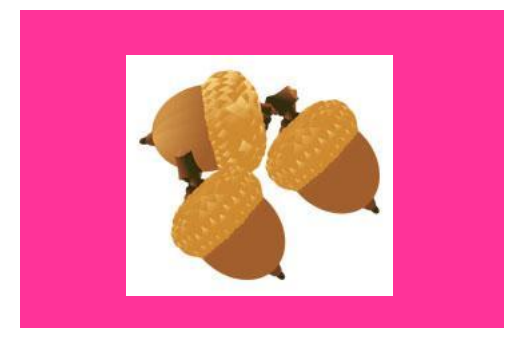

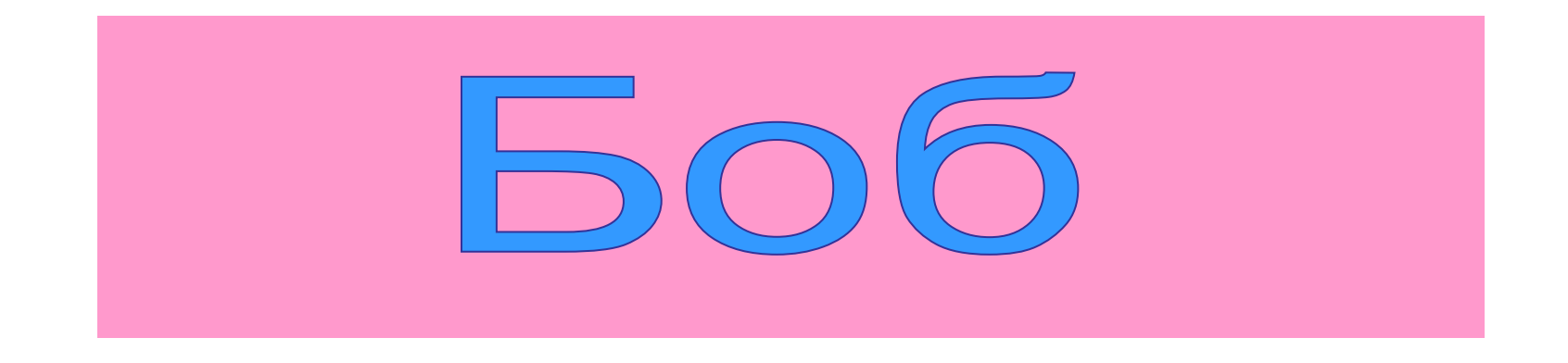

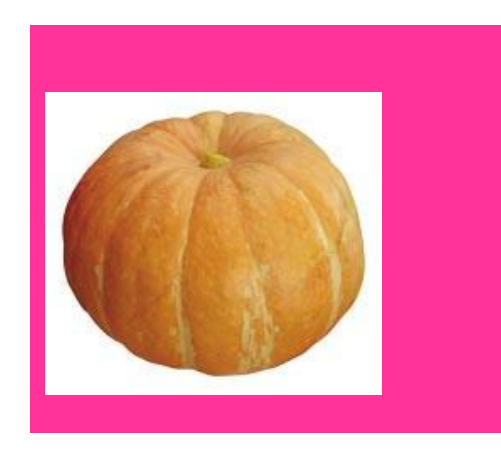

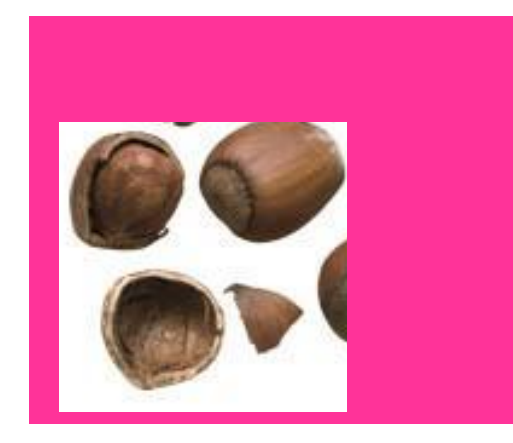

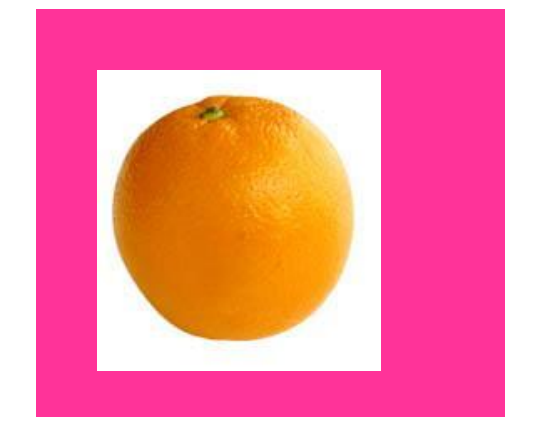

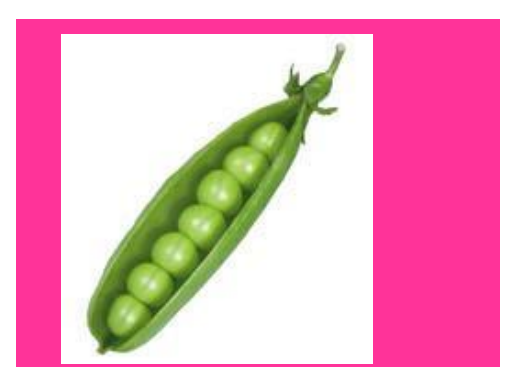

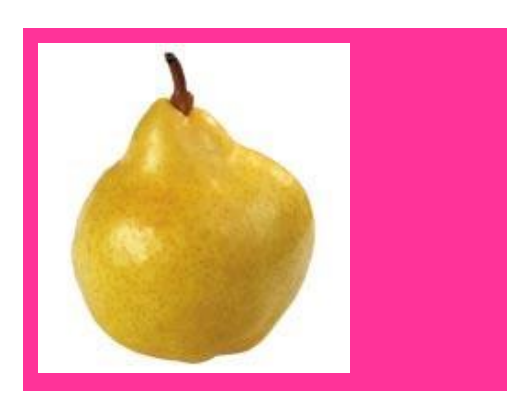

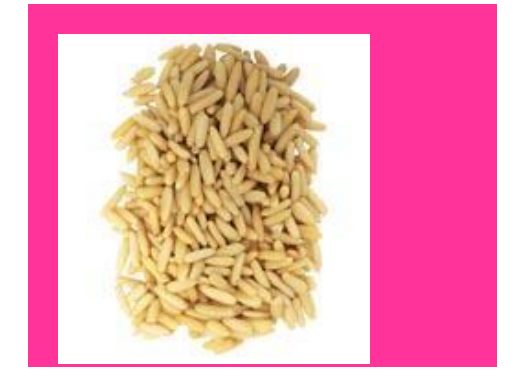

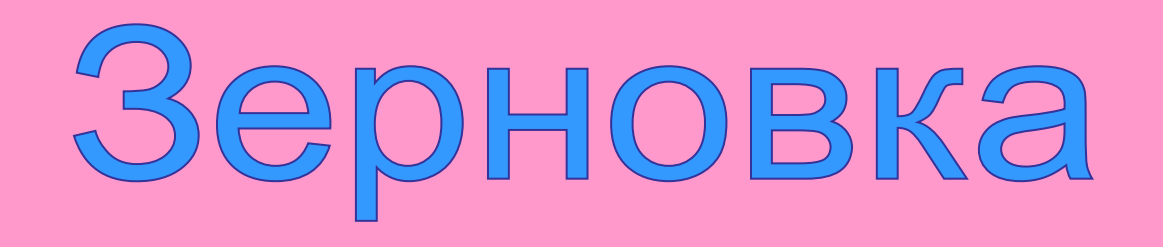

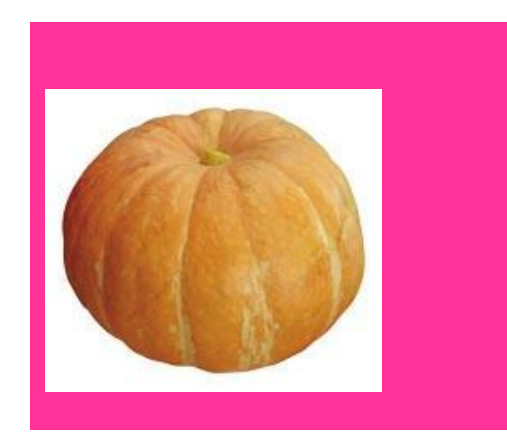

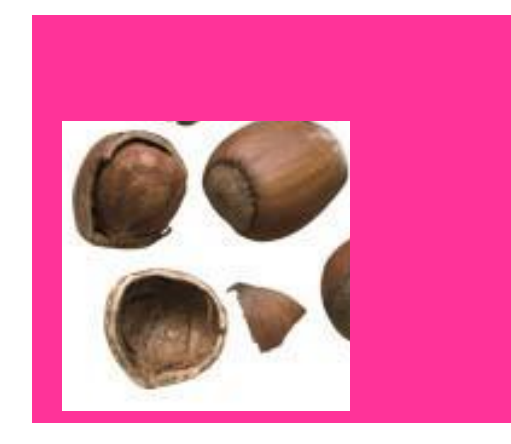

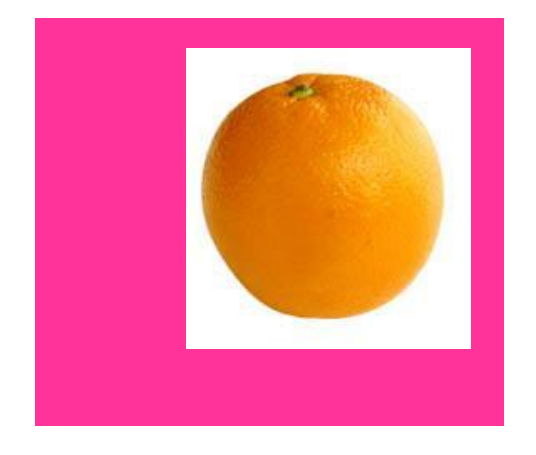

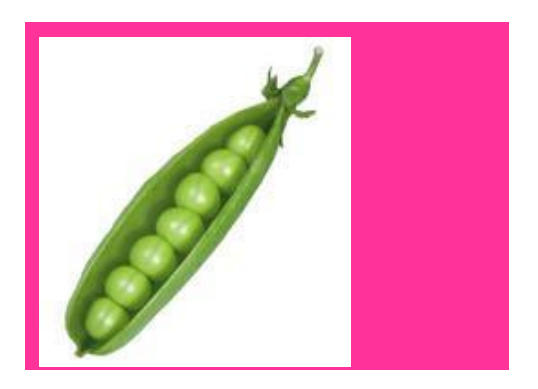

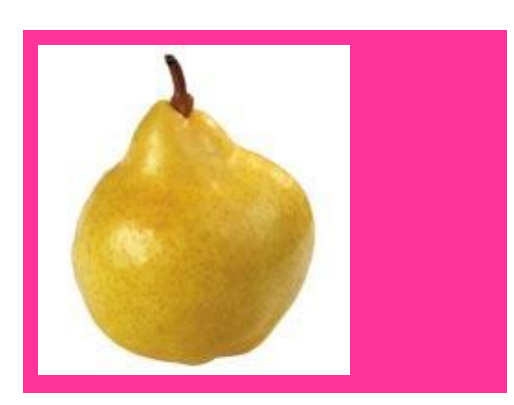

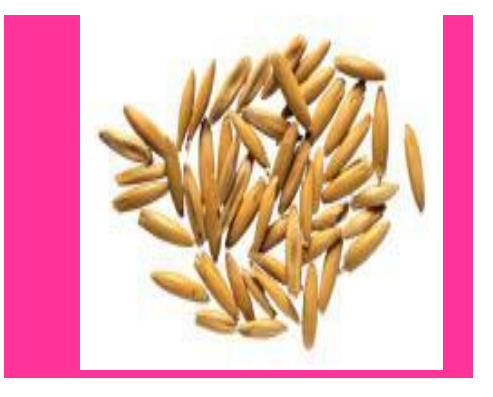

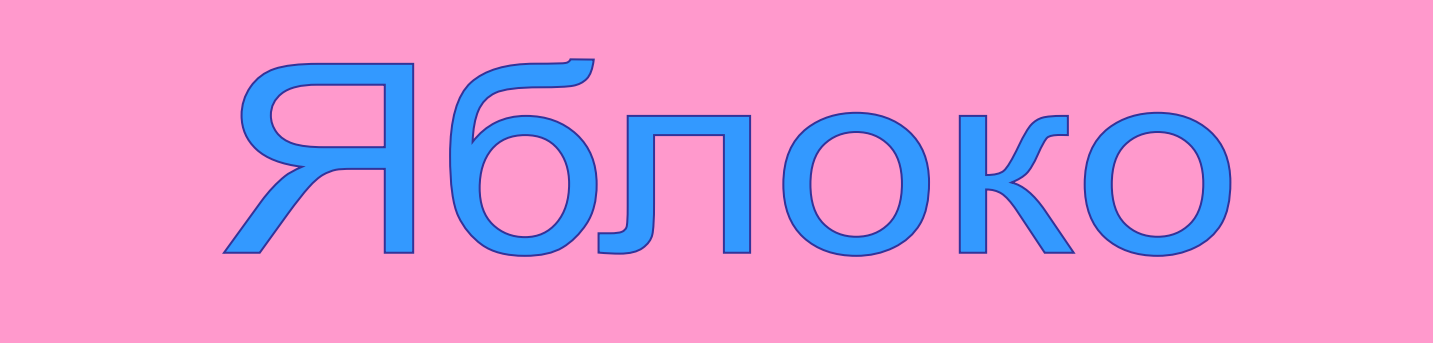

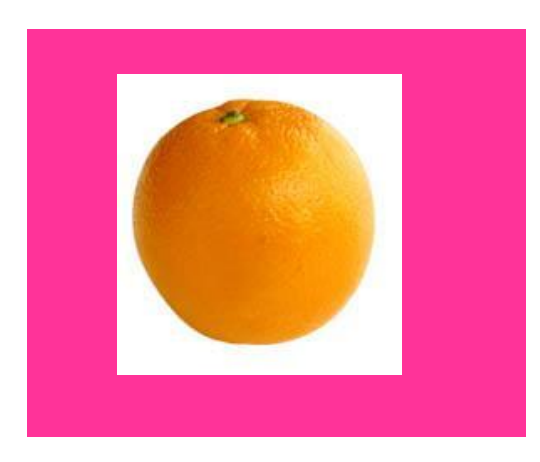

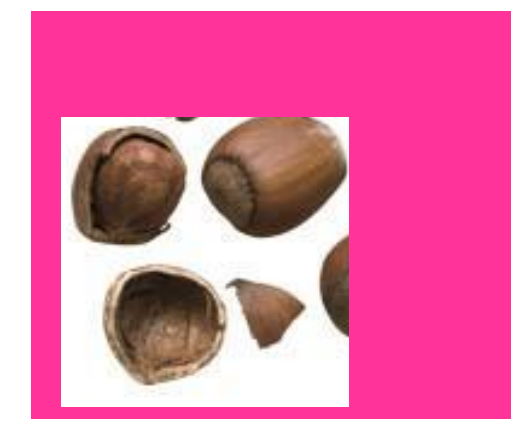

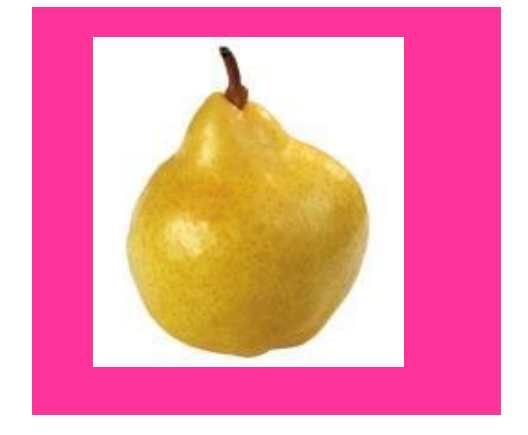

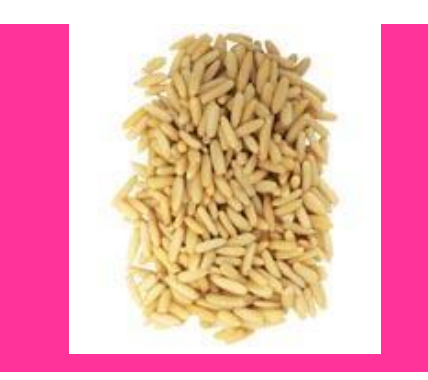

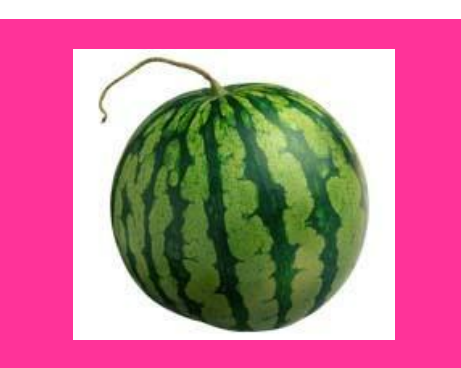

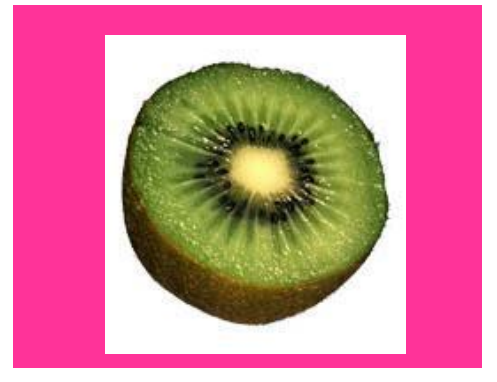

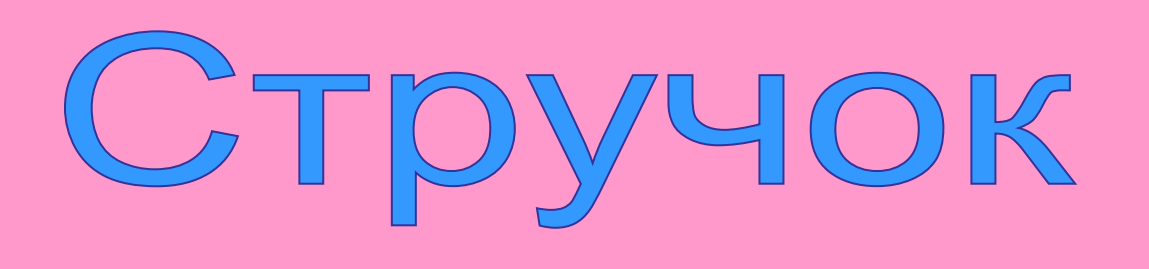

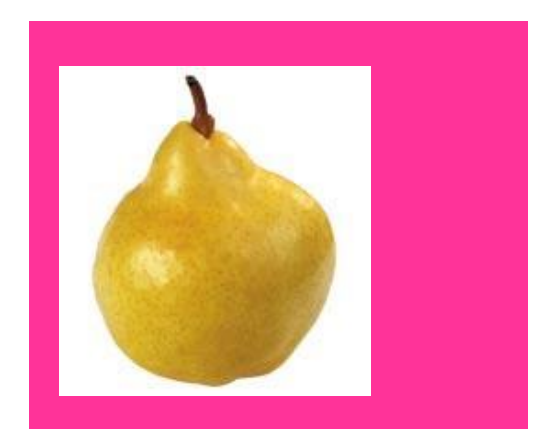

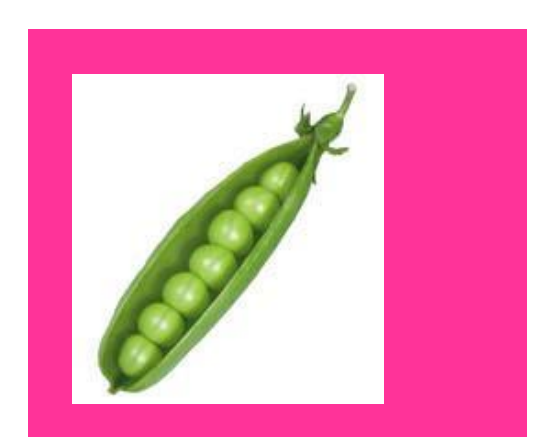

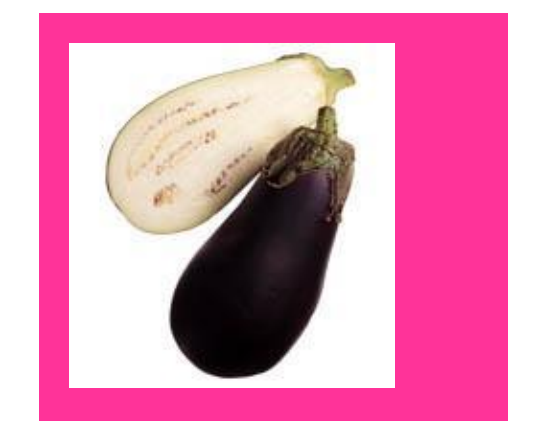

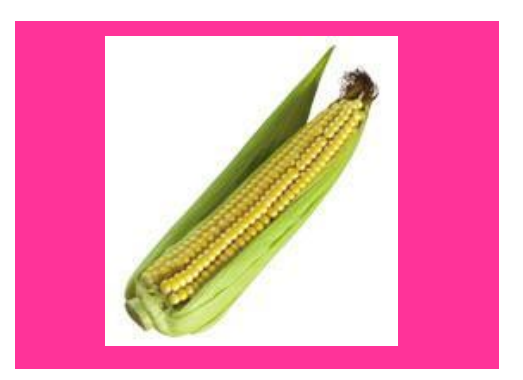

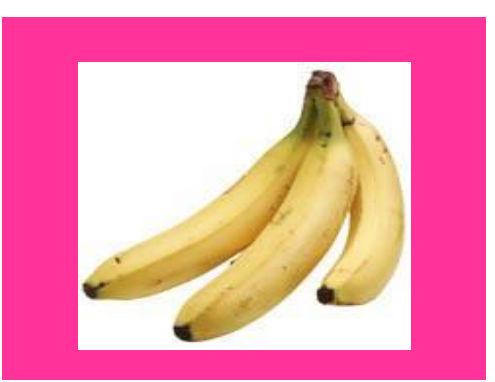

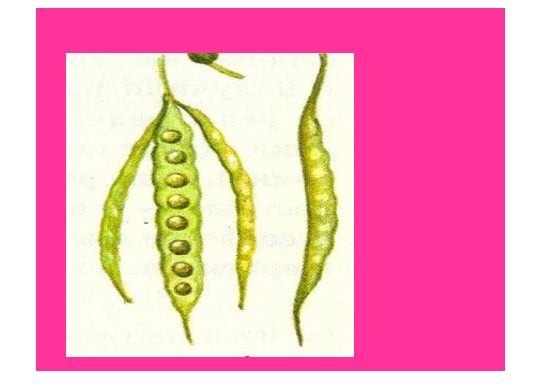

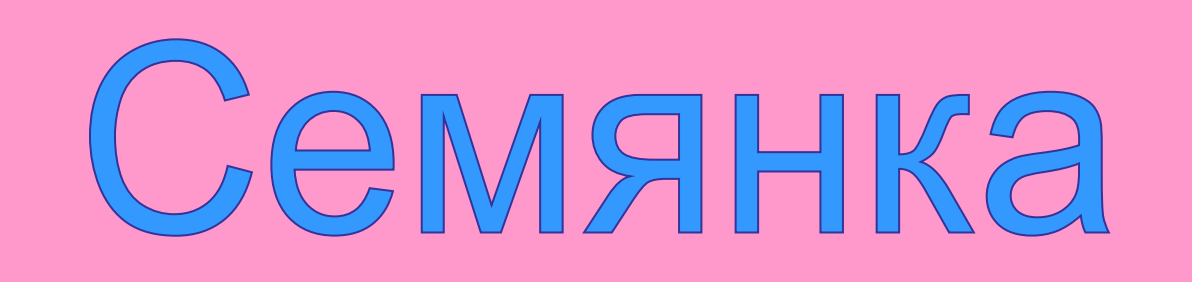

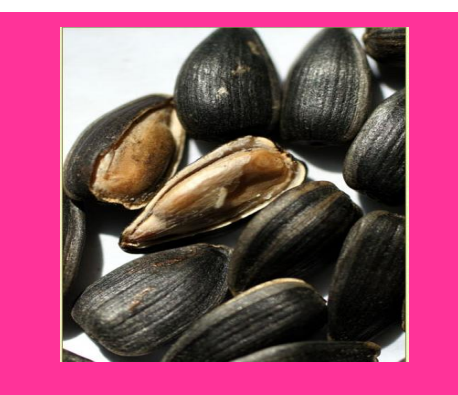

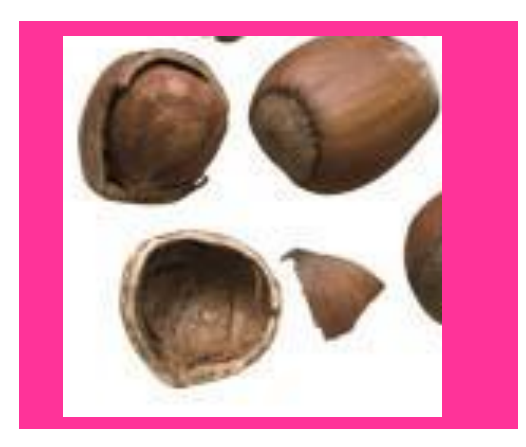

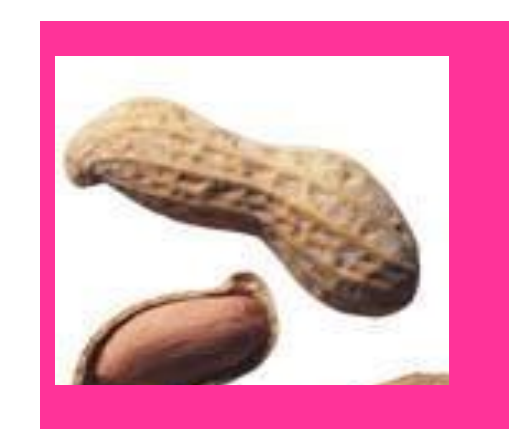

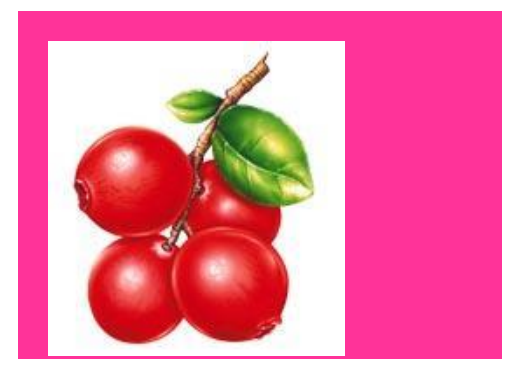

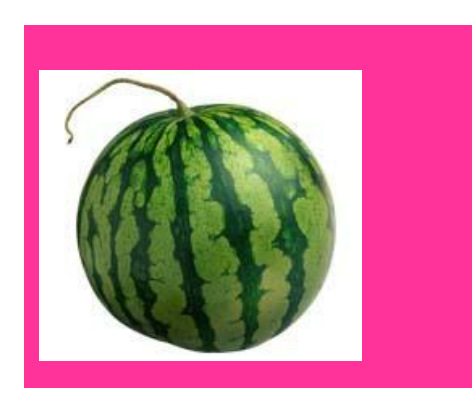

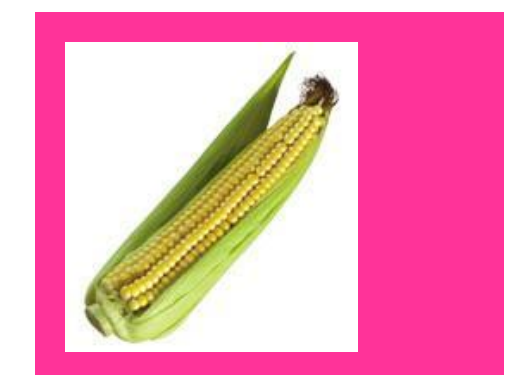

Курсор наводится на прямоугольник

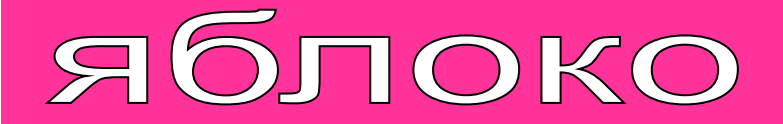

#### семянка

### коробочка

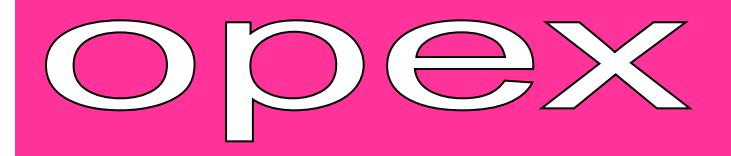

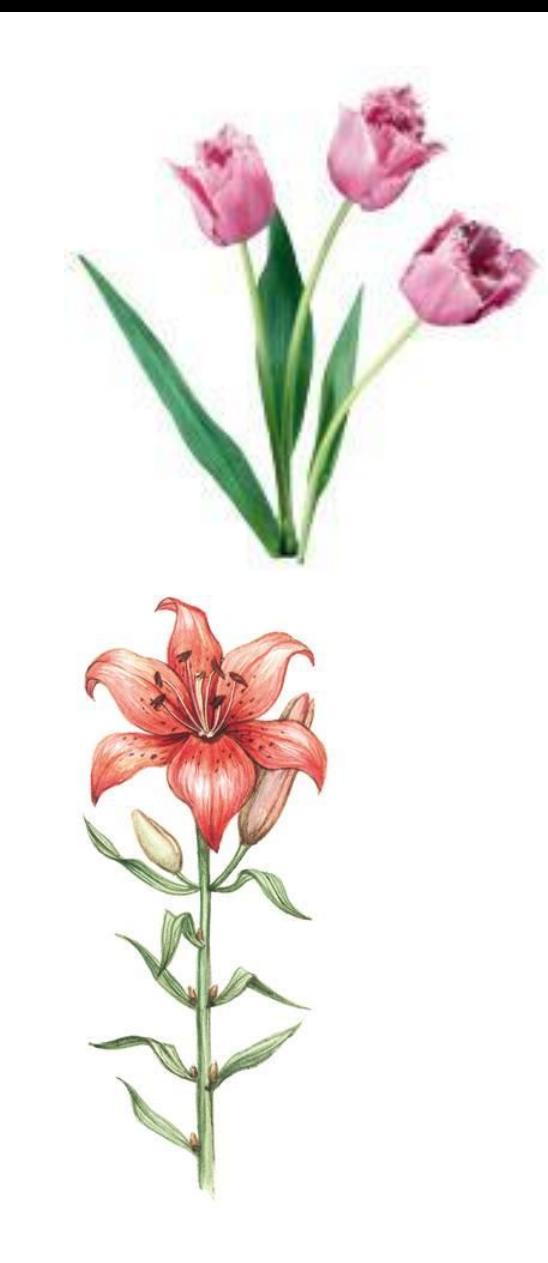

### Яблоко

#### семянка

### коробочка

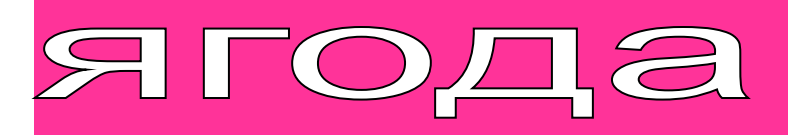

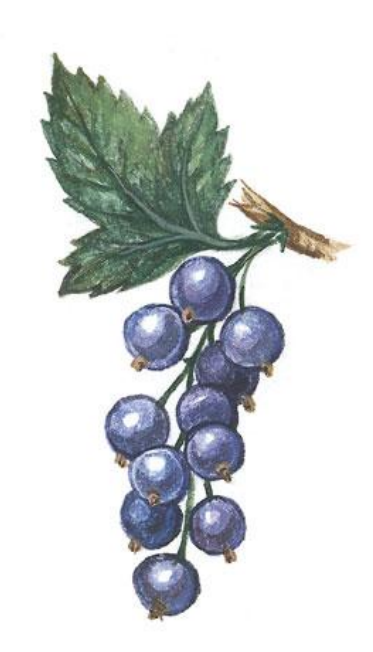

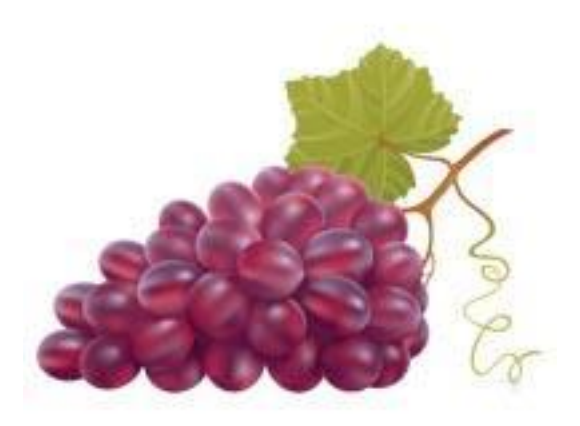

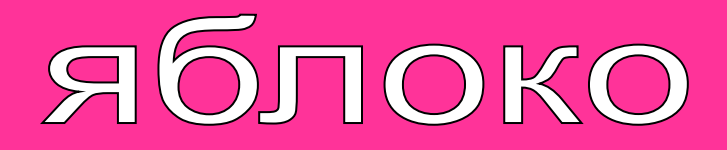

### семянка

### коробочка

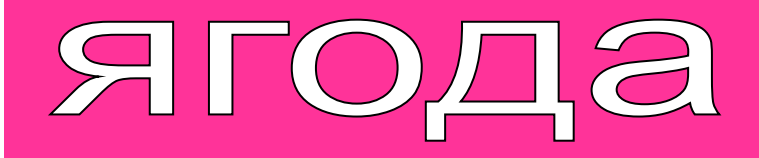

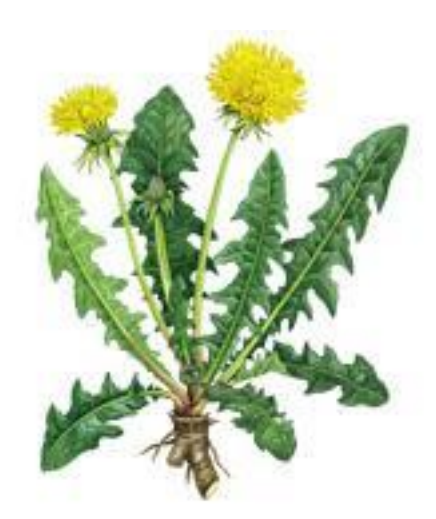

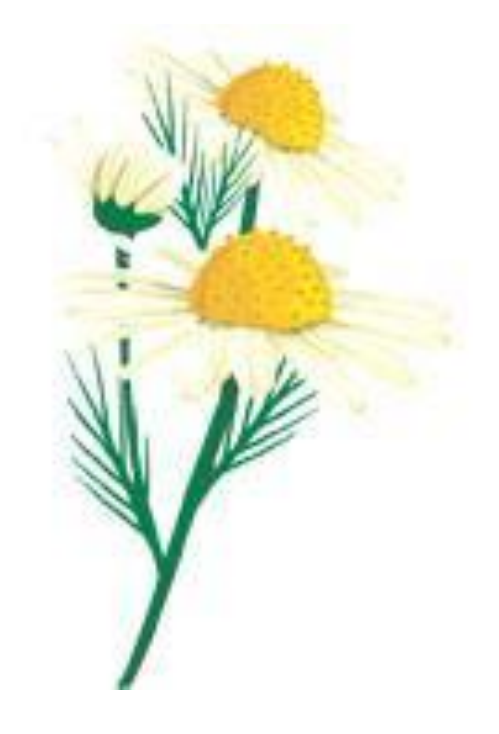

Яблоко

### **CEMAHKA**

## коробочка

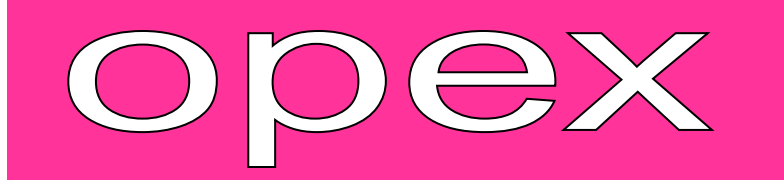

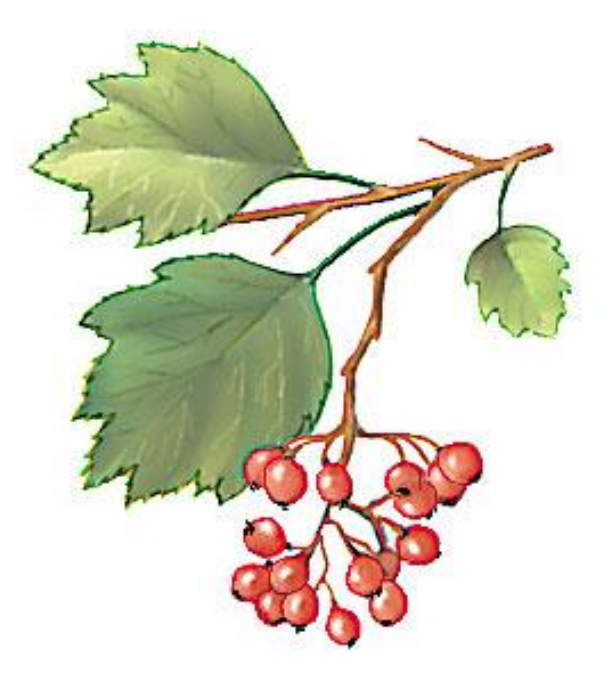

### боярышник

### ТЫКВИНА

### семянка

## костянка

### зерновка

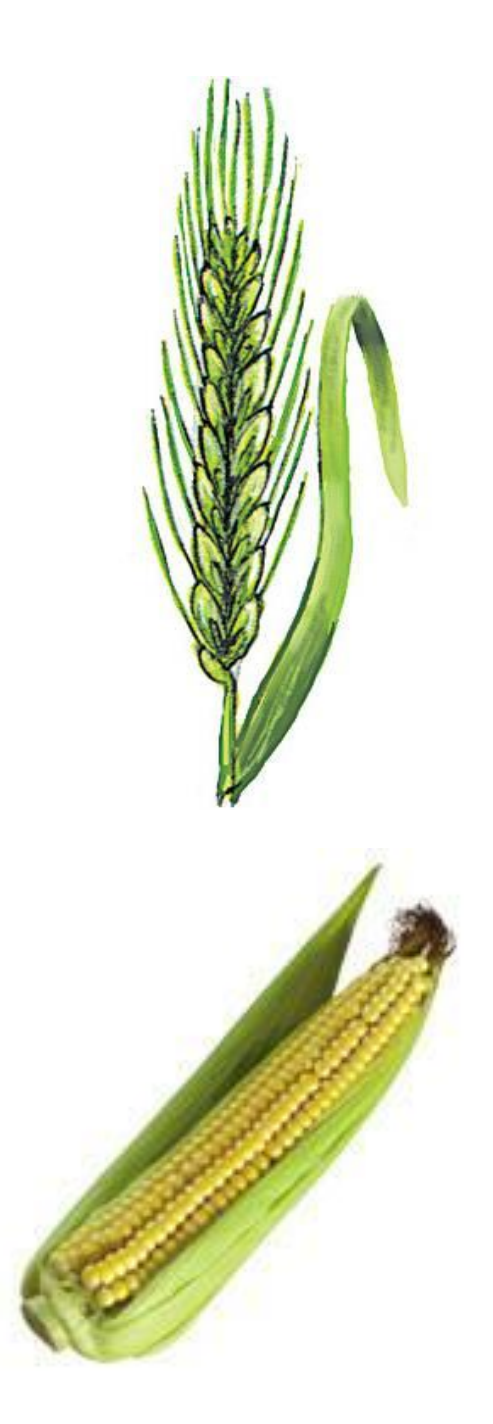

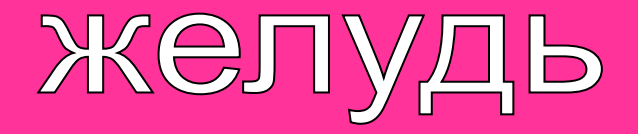

### ТЫКВИНА

## коробочка

#### померанец

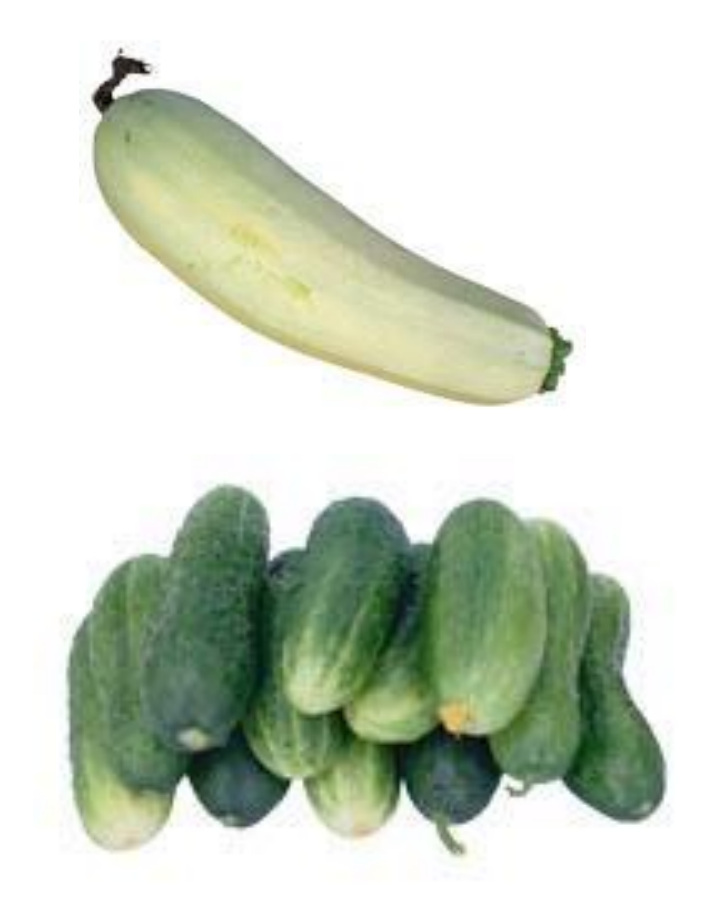